Adobe Photoshop 2022 (version 23) With Licence Key With Full Keygen [32|64bit] 2023

Installing Adobe Photoshop is relatively easy and can be done in a few simple steps. First, go to Adobe's website and select the version of Photoshop that you want to install. Once you have the download, open the file and follow the on-screen instructions. Once the installation is complete, you need to crack Adobe Photoshop. To do this, you need to download a crack for the version of Photoshop that you want to use. Once you have the crack, open the file and follow the instructions on how to patch the software. After the patching process is complete, the software is cracked and ready to use.

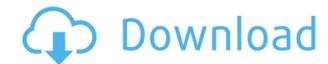

If you are new to Photoshop, you may want to start by learning just about the essential elements (exposure, color, curves, lens corrections, etc.) and then move on to the more advanced options. You can just buy one book called Photoshop CS6: The Missing Manual (Wiley,2014) to bring you up to speed. Although lots of users are comfortable with Photoshop, Microsoft Paint is still a much better way to work on graphics, as it is free, has no licensing fee, always works, and is much faster. Walls of text that equate to learning a subject is not for the fainthearted. Opt for The Missing Manual on Adobe Photoshop Elements 8 or CS6 (Wiley,2014) instead. I've been using Photoshop since version 4 and most recently version 11 because—by comparison—the effect is amazing. Using the "other" option enables you to use a richer palette. Using the smart filter gives you options on how best to use your images. The "other" option for using a link to a PDF (not necessarily a charity link). Use the "other" option for greatest fun. User workflow is improved with the Move Tool, the Select and Mask Options that lets you choose intelligent ways to move, crop or rotate in the image, and the Color Management panel for color-based adjustments are made with the Dodge/Burn tool. All adjustments are "live" except for the Burn tool's effects. With Lens Corrections you can use one of three correction options: the user selected a rectangular region to correct. The Auto Correction option automatically fixes most of the common misregistrations while the other two settings are for those that photographers may be less familiar with.

## Adobe Photoshop 2022 (version 23) Download free Product Key Full x32/64 2022

As you'll see below, Lightroom vs Photoshop is less a question of which is best but more a question of what you want to do. They have different purposes and for many photographers and editors it's not a question fo either or - they use both but at different stages of their editing process. When looking for photo manipulation software, it is helpful to know what features are offered; this way, you can decide if the service is the right fit for your needs. With Photoshop, you have to decide if you need photo editing software or full photo manipulation software. Adobe Photoshop provides on-the-fly processing capability. Movie frames are captured and quickly processed and combined into a short video clip. After a quick upload, you can edit, score and add graphics such as logos to immediately enhance the clips. Filmmaker is a video editing software that combines video editing software that combines video editing software that c

Adobe Photoshop is used to archive and organize your digital images. It allows you to print all or some of them in a single picture.

It allows you to export them to a wide range of file types such as to JPEG and various PDF files. It also allows us to save your images in the past, present, future and other categories, to print and all other important features. e3d0a04c9c

If you're working with a large volume of images, you can convert from RAW to DNG, a digital standard that has also gained popularity in recent years. In this case, hire a qualified professional to take care of the conversion of your images. But if you use a Photoshop Action Type, all you have to do is choose a style for your images and your work is already done. Using the Content-Aware Remove feature gets rid of the background, even replacing it with a color tone that blends well with the subject. This is how it works: A Quick Selection tool selects an area of the image, and a New Image context menu pops up. Select Remove Background, and an image adjustment layer is made that removes all pixels that are similar to the pixels in the selected area. Even though removing backgrounds is the main objective of a content-aware fill, you can use the feature to adjust color, transform photos, correct corrections, and enhance the level of detail of the final image. For those who prefer content over effects, the content-aware fill feature in Adobe Photoshop is a great tool to create unique and interesting photo effects. For most of us, the finished result is better than many of the effects offered in photo apps. This feature is good for people who prefer a more straightforward photo editing application. Adobe is accelerating the shift to AI-powered image editing tools with the release of Photoshop 2020 (sign up now on app.adobe.com for early access ). The app combines the power of AI with a streamlined experience to create an image editing workflow that works for both professional and amateur artists. Its updates make editing photos, websites and other surfaces a far more efficient experience, so users never have to leave their document to make complex edits. The earlier version of Photoshop 2020 includes features from Photoshop Creative Cloud and Photoshop Sketch, and Adobe is continuing to add content throughout 2020.

adobe photoshop cc 2014 free download for mac download for mac download photoshop cc 2014 download mac adobe photoshop cc 2014 download for lifetime adobe photoshop 2014 32 bit download photoshop cc 2014 32 bit crack download

Because Photoshop is very well-known in the industry, it is critical to consider the challenges that any team of engineers or product managers will face when embarking on a tool like this. For instance, what features should be included? When and how should they be prioritized in addition to how should they be implemented? Also what are the costs and the benefits of the solution? This exploratory project-based collaborative workspace aims to make it easy to work together on Photoshop documents without having to first open them individually in online services such as Google Docs or Office 365. Users can now start a collaborative project directly from within Photoshop, and share the project with collaborators via the Creative Cloud desktop app. The workspace features include: - Shared Online folders: With the folders and files panel open, just click the New button on the top-right to begin a project. Next, work collaboratively with other team members within Photoshop by dragging and dropping assets directly into the project. - Leave comments and changes in the comment panel: Work with others on a shared document or start a discussion to collaborate on the text and/or changes. You can add comments directly into the project. The New Comment panel adds a comment icon/link with the text that you select. Your collaborators can work on assets in the same project without having to save the assets first. Assets need to be open and selected to work on them within the Design panel. A plus symbol (+) appears next to assets that are currently selected. Instead of opening the New Document window, users can just right-click on an asset to save edits to the project. When saving content to projects, users can also draw on the same assets in another application. You can save edits to the project by selecting a plus icon. You can also quickly create a new asset with New Asset and browse your files for assets.

Photoshop Elements, the award-winning "photography app for everyone" has just introduced a brand new way to create Layered PSD. With this new feature, you can easily merge other PSD layering into your own design. It's extremely helpful for designers with high-resolution images that have layer beneath the top layer. The digital photography is now becoming a commonplace way to get images. And Photoshop is perfect for fixing those photos, as it has many tools to make sure the end results are amazing: make it dynamic, cut, mask, adjust the level and there are many more tools to consider while editing a photo. This book is all about this tool and the more complex effects that you can master using Photoshop on its own or together with Adobe Lightroom, the photo editing tool from Adobe. It also offer best Photoshop which is an integrated program. It not only allows you to do retouching including remove or add objects but also functions to allow you to shade and edit your images using different color palettes to provide balance and contrast. No matter what photographic and graphic field you are in, this book will be a good start to help you understand the functionality of Photoshop, how to explore each layer and also how to use the filters and tools within Photoshop, Photoshop, the most popular graphics editing and presentation tool, has tens of thousands of features. A single feature is used differently depending on the tool. This book will teach you how to master the core functionality of Photoshop with a short summary of each tool.

https://soundcloud.com/hairwaculaj5/james-bond-goldeneye-1080p-torrent

https://soundcloud.com/tranavkabuf1983/psadmin-download-windows-7-64-bit

https://soundcloud.com/nardosagasoyy/lumion-659-pro-patch-for-windows-crackzsoft-64-bit

https://soundcloud.com/countmabarkhea1989/city-car-driving-keygen-download

https://soundcloud.com/apajeedawagi/xforce-keygen-64-bit-autocad-lt-2010-key

https://soundcloud.com/trammibyrcho1979/motorola-usb-smart-cyclone-p2k-easy-tool-v39-crackedrar

https://soundcloud.com/hairwaculaj5/james-bond-goldeneye-1080p-torrent

In the meantime, Photoshop will remain the digital imaging powerhouse, with roots in traditional 2D and 3D editing, with over the past 30 years and many millions of Photoshop users, Adobe has created tools for photographers, illustrators, video editors, directors, CG animators, designers, posters, and other content creators to put their passion and talent to work in creating the world's most engaging and transformative creative works. Photoshop's breadth, depth, and learning curve - along with Adobe's professional support and transformative creative industry. If you've got a newer Mac or Windows computer now, be sure to download and install Photoshop Elements as you'll get all the core features of the Photoshop Lightroom app, including features like Photoshop bypass, which lets you save files to PDF for quick printing, Adobe Camera Raw (workflow and performance improvements), and the ability to use more than 250 commonly used Photoshop plugins that can be installed as you use the program. While Elements isn't as powerful as the full-featured Photoshop CC, it still includes all those advanced features for pros as well as the powerful new features and masking tools, as well as artboards to help organize your files into scrolling and scalable documents. In November 2012, Adobe announced a series of new features keep Photoshop CC that are made possible as a result of the transition to the GPU-accelerated APIs. These new features for Photoshop as lightning fast as it was in version CS6, but are now made possible on native platforms, meaning that even with a low-end machine, you can still experience all the latest features with no hiccups.

https://sreng.in/2023/01/02/download-free-adobe-photoshop-2021-version-22-3-1-keygen-for-lifetime-lifetime-activation-code-mac-win-x32-64-latest-version-2022/

https://peacebirdtravel.com/2023/01/02/portraiture-plugin-for-photoshop-cc-2015-free-download-exclusive/

https://ayusya.in/adobe-photoshop-2022-version-23-4-1-hack-64-bits-2022/

http://harver.ru/?p=21334

http://8848pictures.com/?p=21621

https://www.alnut.com/wp-content/uploads/2023/01/chayur.pdf

https://mentorus.pl/download-setup-of-adobe-photoshop-for-pc-updated/

https://www.candipipes.com/wp-content/uploads/2023/01/Adobe-Photoshop-2021-Version-2200-Download-free-Full-Product-Key-Hacked-X64-Latest-2022.pdf

https://ramchandars.com/wp-content/uploads/2023/01/Photoshop Cc 2016 Free Download Full Version No Trial HOT.pdf

https://survivalonearth.com/2023/01/02/adobe-photoshop-2022-download-torrent-activation-code-serial-number-for-windows-new-2023/01/02/adobe-photoshop-2022-download-torrent-activation-code-serial-number-for-windows-new-2023/01/02/adobe-photoshop-2022-download-torrent-activation-code-serial-number-for-windows-new-2023/01/02/adobe-photoshop-2022-download-torrent-activation-code-serial-number-for-windows-new-2023/01/02/adobe-photoshop-2022-download-torrent-activation-code-serial-number-for-windows-new-2023/01/02/adobe-photoshop-2022-download-torrent-activation-code-serial-number-for-windows-new-2023/01/02/adobe-photoshop-2022-download-torrent-activation-code-serial-number-for-windows-new-2023/01/02/adobe-photoshop-2022-download-torrent-activation-code-serial-number-for-windows-new-2023/01/02/adobe-photoshop-2022-download-torrent-activation-code-serial-number-for-windows-new-2023/01/02/adobe-photoshop-2022-download-torrent-activation-code-serial-number-for-windows-new-2023/01/02/adobe-photoshop-2022-download-torrent-activation-code-serial-number-for-windows-new-2023/01/02/adobe-photoshop-2022-download-torrent-activation-code-serial-number-for-windows-new-2023/01/02/adobe-photoshop-2022-download-torrent-activation-code-serial-number-for-windows-new-2023/01/02/adobe-photoshop-2022-download-torrent-activation-code-serial-number-for-windows-new-2023/01/02/adobe-photoshop-2022-download-torrent-activation-activation-a

https://hranasaizvora.rs/wp-content/uploads/2023/01/dornant.pdf

https://fotofables.com/wp-content/uploads/2023/01/bandlavr.pdf

http://efekt-metal.pl/?p=1

https://ameppa.org/2023/01/02/adobe-photoshop-2021-version-22-0-1-download-activator-for-windows-new-2023/

https://www.androidstylehd.com/wp-content/uploads/2023/01/lorbarn.pdf

 $\underline{https://beznaem.net/wp-content/uploads/2023/01/Download-Photoshop-2021-Version-224-With-Keygen-3264bit-lAtest-release-2023.pdf}$ 

https://teenmemorywall.com/wp-content/uploads/2023/01/Photoshop-Download-Cc-2016-TOP.pdf https://nakvartire.com/wp-content/uploads/2023/01/Download-free-Photoshop-2022-Version-230-With-Registration-Code-For-PC-2023.pdf

http://www.prarthana.net/?p=55859

https://goldcoastuae.ae/?p=32314

http://rayca-app.ir/wp-content/uploads/2023/01/leiokenn.pdf

https://paperboatboutique.com/adobe-photoshop-2022-version-23-0-2-download-with-product-key-64-bits-2022/

https://weilerbrand.de/wp-content/uploads/2023/01/Download-free-Photoshop-2021-Version-2241-Serial-Number-Keygen-Full-Version-WIN-MAC-2022.pdf

https://cambodiaonlinemarket.com/adobe-photoshop-2021-version-22-5-download-free-with-licence-key-x32-64-update-2022/ https://webdigitalland.com/wp-content/uploads/2023/01/Download-free-Photoshop-2021-Version-2251-Full-Version-For-Mac-and-Windows-2022.pdf

https://theferosempire.com/?p=25682

https://kundeerfaringer.no/download-photoshop-2021-version-22-0-1-with-license-code-windows-64-bits-last-release-2022/ https://9dos8.com/wp-content/uploads/How-To-Download-And-Install-Adobe-Photoshop-Cc-2015-NEW.pdf

http://thirdwavegames.com/?p=3081

http://plantsacademy.com/about-photoshop-fix-download-better-2/

https://swisshtechnologies.com/adobe-photoshop-download-brushes-work/ https://www.sensoragencia.com/wp-content/uploads/2023/01/Download-Photoshop-2021-Version-2241-Activation-Key-CRACK-2023.pdf

 $\underline{https://wdfuniversity.org/wp\text{-}content/uploads/2023/01/zethadri.pdf}$ 

https://www.chocolatesanddreams.in/wp-content/uploads/2023/01/Download-Photoshop-2021-Serial-Number-CRACK-WIN-MAC-lAtest-release-2022.pdf

https://pharmtechtitans.com/adobe-photoshop-download-in-mobile-exclusive/

https://obedientk-9.com/wp-content/uploads/2023/01/reanvay.pdf https://ibipti.com/wp-content/uploads/2023/01/Photoshop-Free-Download-2016-HOT.pdf

https://roofingbizuniversity.com/wp-content/uploads/2023/01/chrfin.pdf

https://ultimatetimeout.com/adobe-photoshop-cc-2014-free-download-softonic-link/ https://bmpads.com/2023/01/02/download-photoshop-cc-2020-macbook-2021/

With the update to Elements 20, you can perform several types of adjustment to a face, such as lightening a face to make it more engaging. That's not to mention the face adjustment options:

- Whiten
- Saturate
- Desaturate Black-and-White
  - Monochrome

 Grayscale Selective Focus is a Photoshop Artistic filter that tells you exactly where in an image you want to focus (dramatically improving depth of field). You can add Clear First, which lets you customize the order of those areas of your image that are sharpened, and you can fine-tune the sharpening itself to get a more realistic amount of detail in sharpened areas Color Presets are a feature of all Adobe products. Some of the new presets in the Elements 2020 update allow you to quickly compare an image's colors against a preset image. The new Color Picker feature provides a quick and easy way to browse and choose a color. A new object mask feature in Photoshop makes it easy to isolate image elements in an object, such as people, animals, or vehicles. By creating a mask, you can remove those elements or maintain a transparent mask that can be used for other tasks. Adobe's original Content-Aware Fill tool gives you an easy way to remove unwanted objects in an image. In creative and production applications, this powerful feature that now can use the new algorithm of Photoshop that looks for similarities in pixels that make up a photo without disturbing the content. With the update to Photoshop, you can also set thresholds that determine what parts of the image get refreshed.